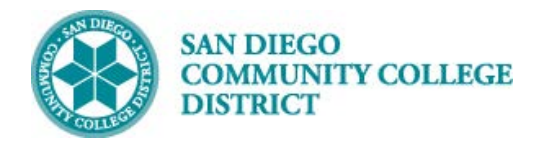

### **Job Aid**

# SCHEDULING AN APPPRENTICESHIP CLASS **SECTION**

BUSINESS PROCESS: *SCHEDULING AN APPRENTICESHIP CLASS* MODULE: *CURRICULUM MANAGEMENT*

#### PREREQUISITES

*Review Create a New Class Job Section Aid and Special Designator Job Aid*

#### INSTRUCTIONS

This Job Aid will go over the process of scheduling a class with special designator of open entry/exit class.

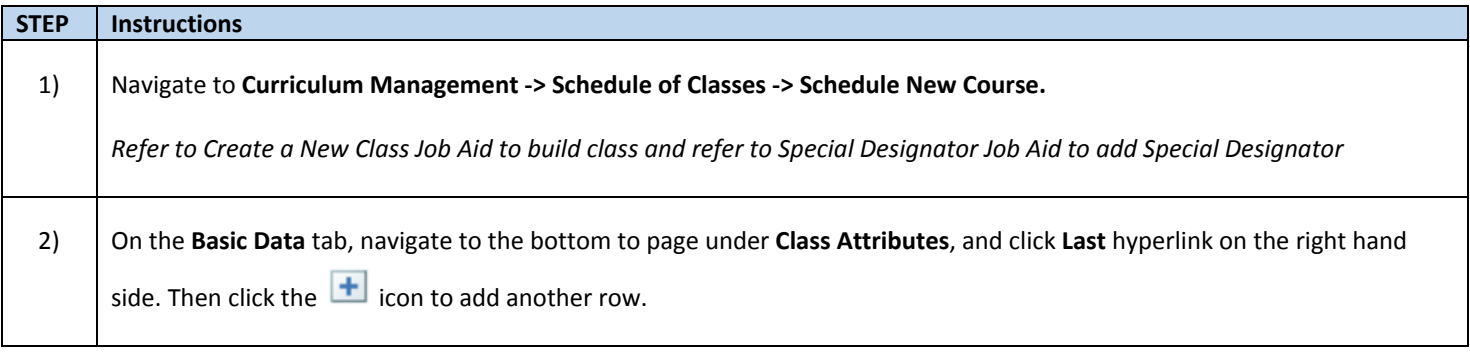

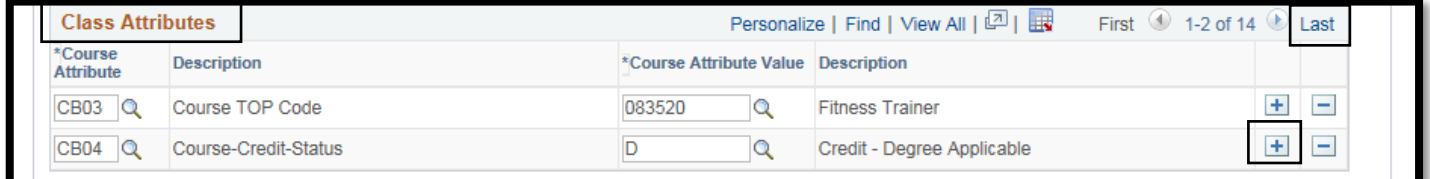

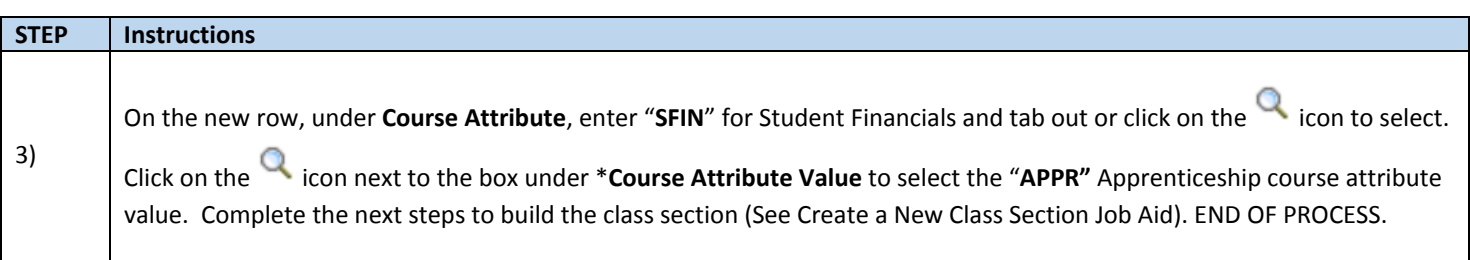

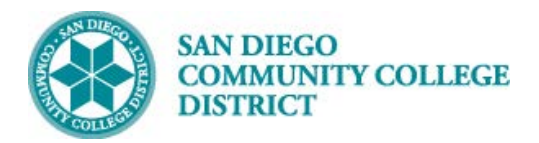

## **Job Aid**

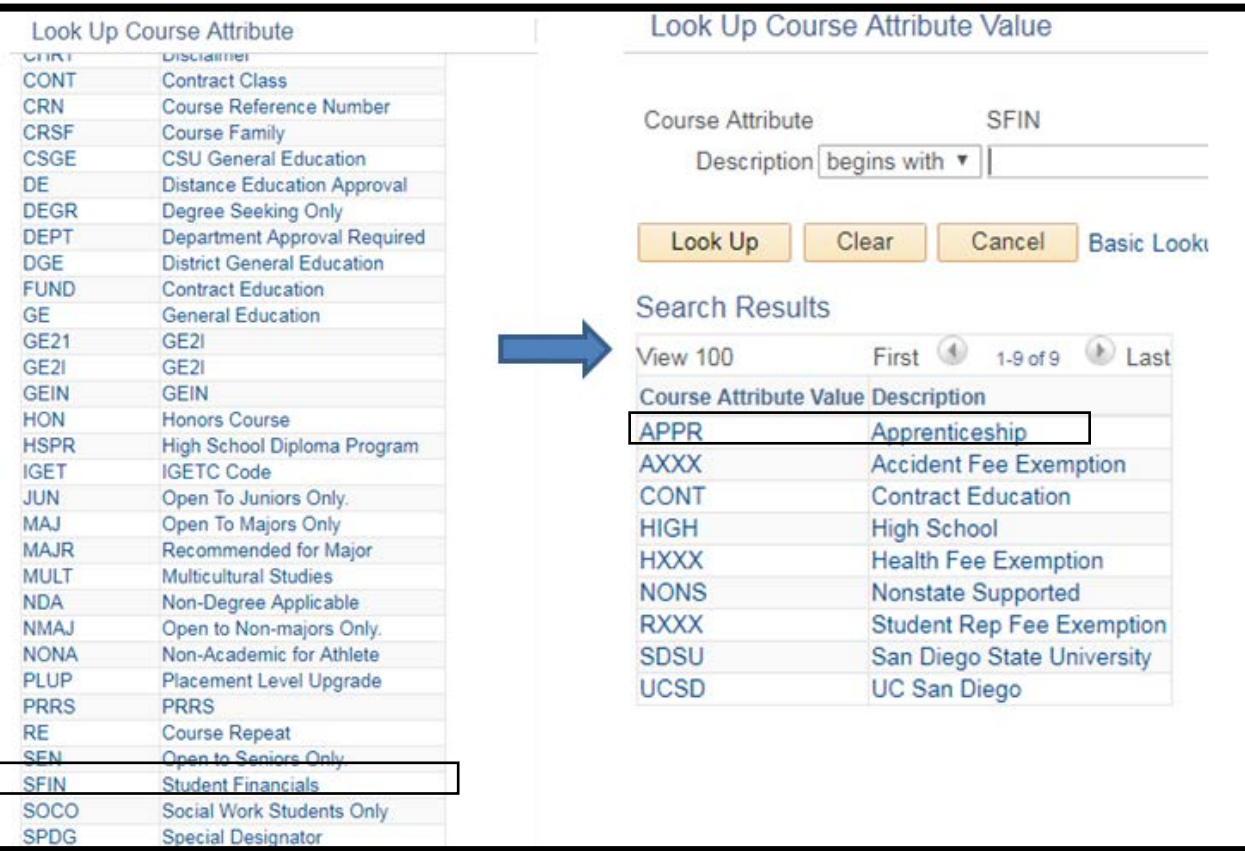

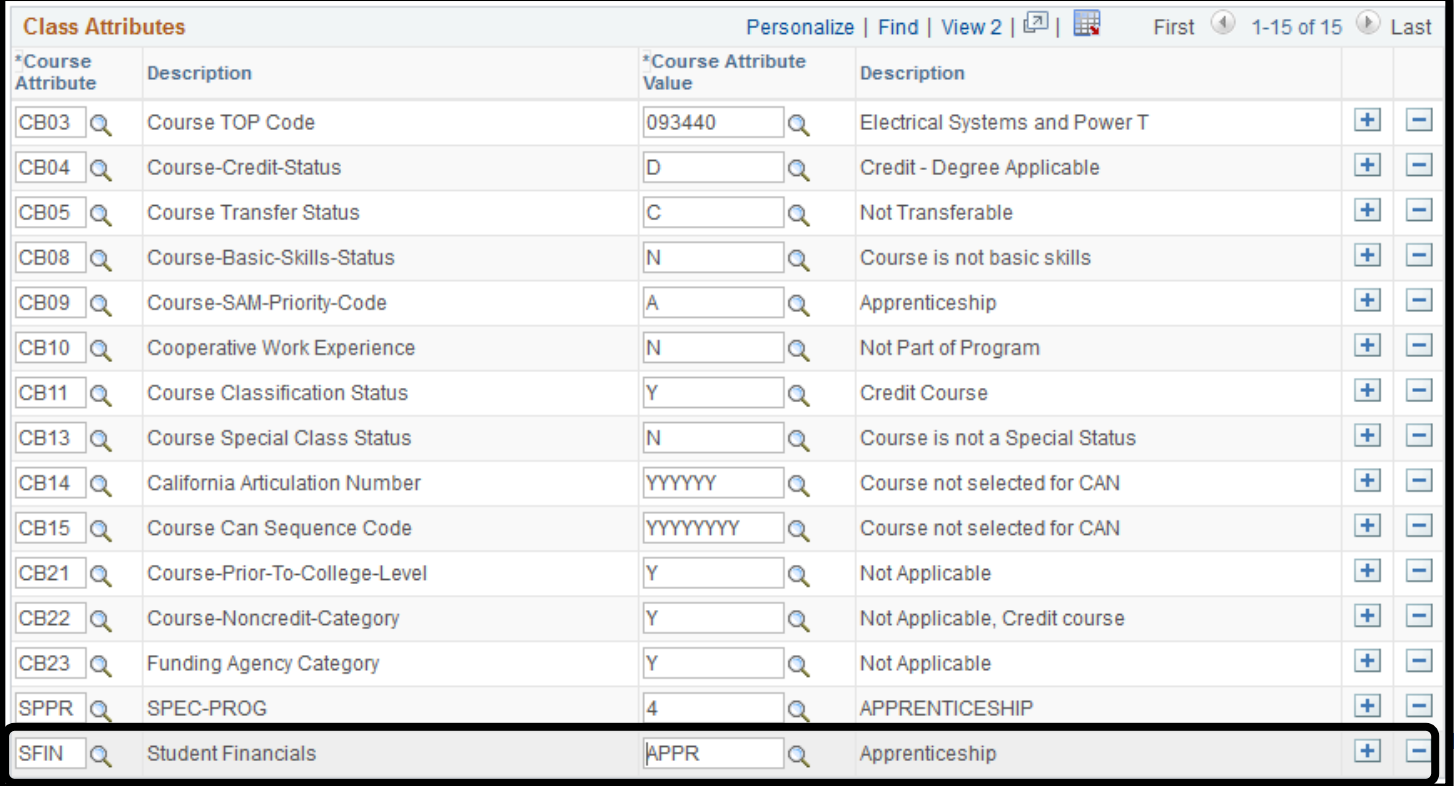

DATE CREATED: 4/1/19 PAGE 2 OF 2